ros

13 ISBN 9787111473965

出版时间:2014-10-1

Aaron Martinez, Enrique Fernández

页数:312

版权说明:本站所提供下载的PDF图书仅提供预览和简介以及在线试读,请支持正版图书。

www.tushu000.com

问题都是最基本的驱动机器人的轮子的设计。ROS通过软件代码复用集成了众多已经开发完成的功能 组件。而本书就是专门帮助读者从对ROS一无所知到能够通过ROS系统完成小型机器人系统的开发和  $ROS$  $ROS$ 

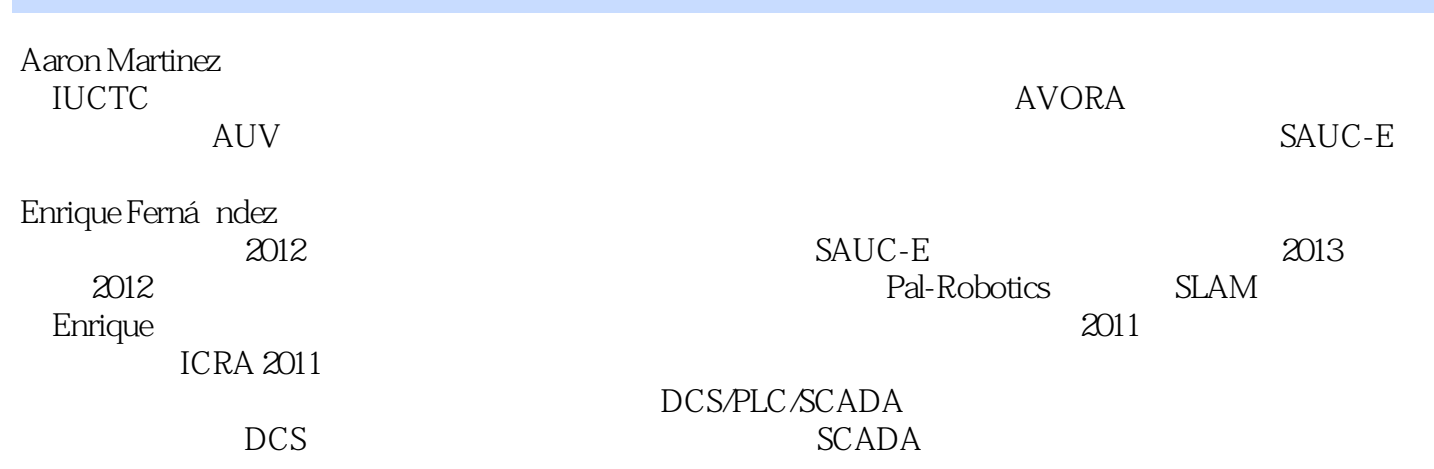

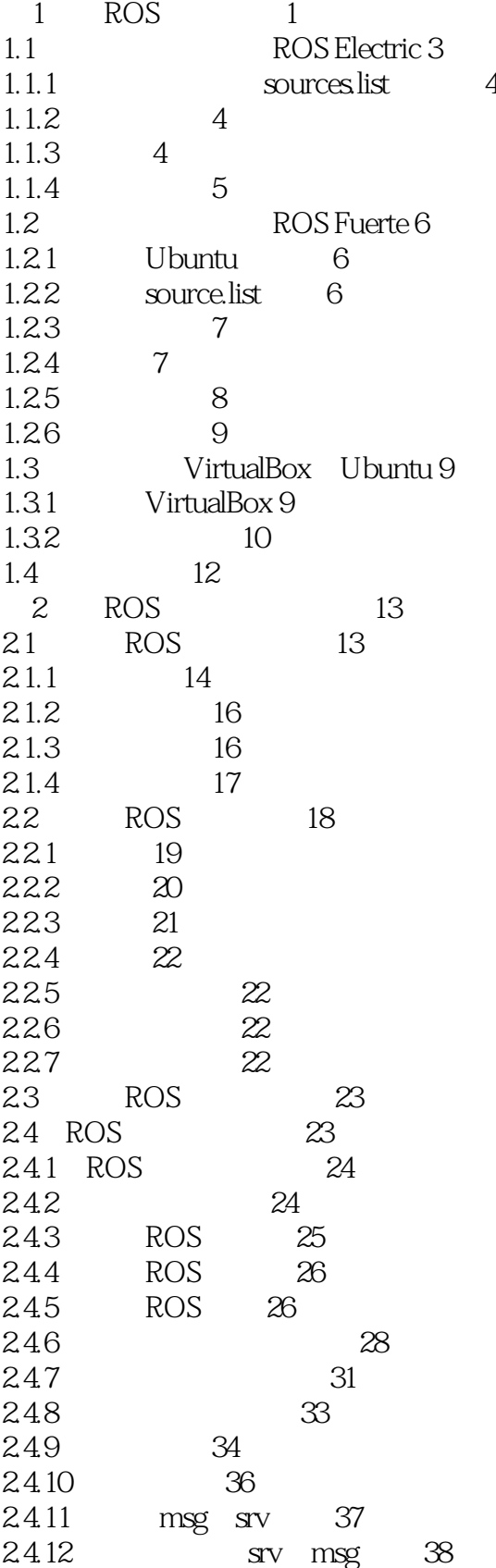

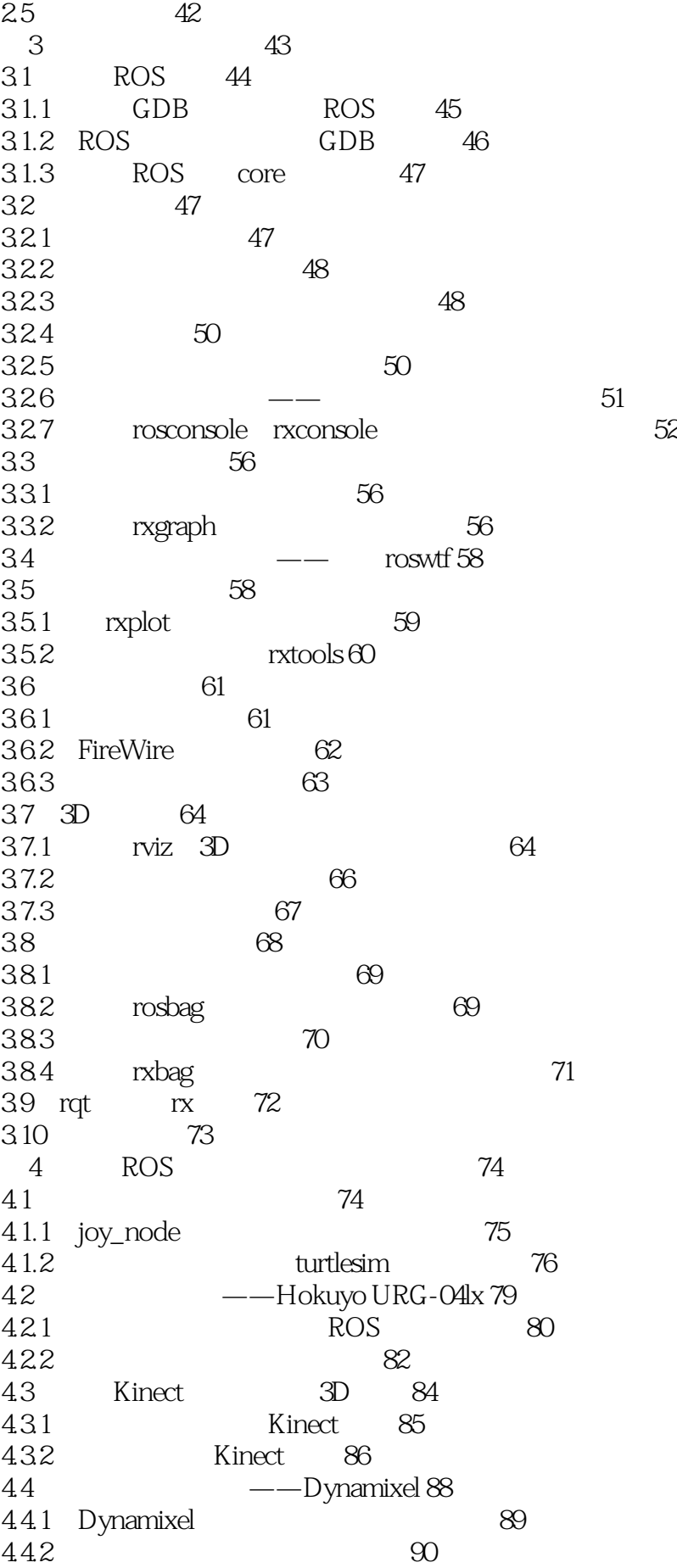

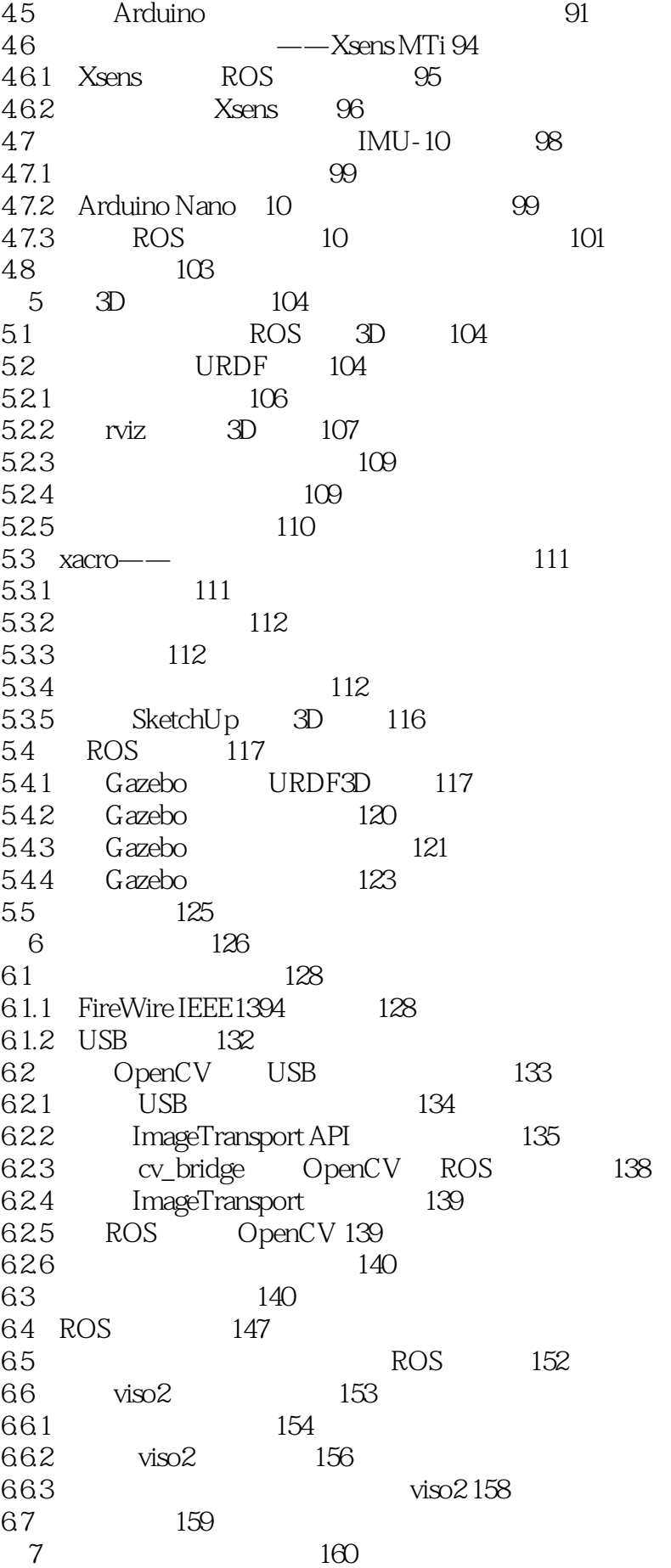

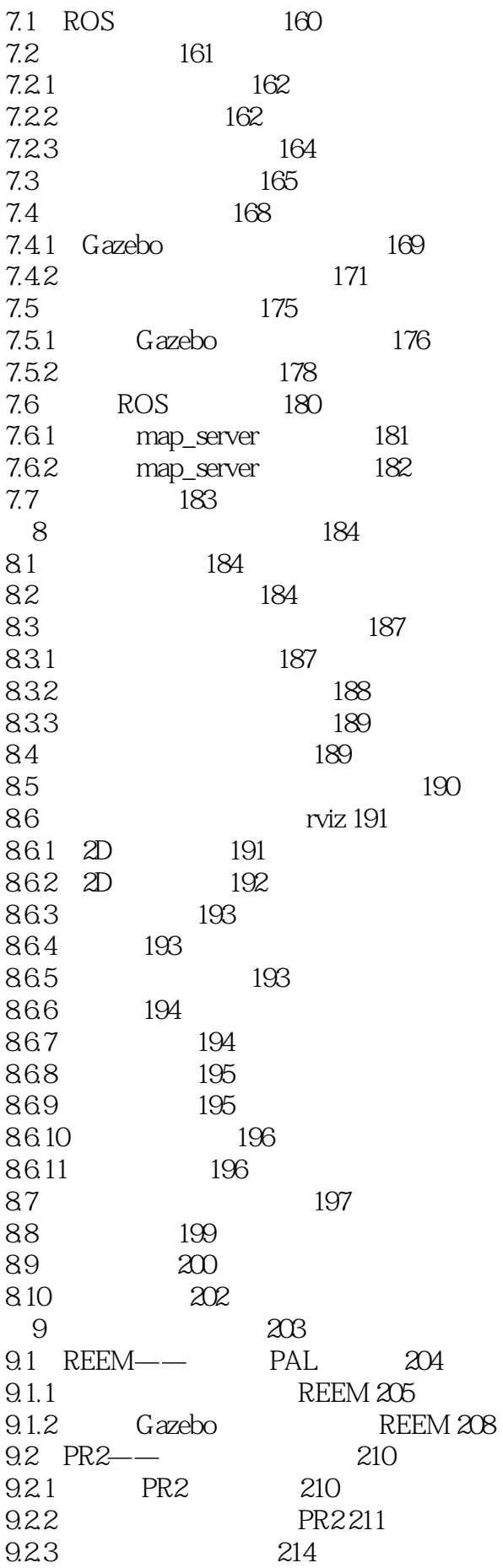

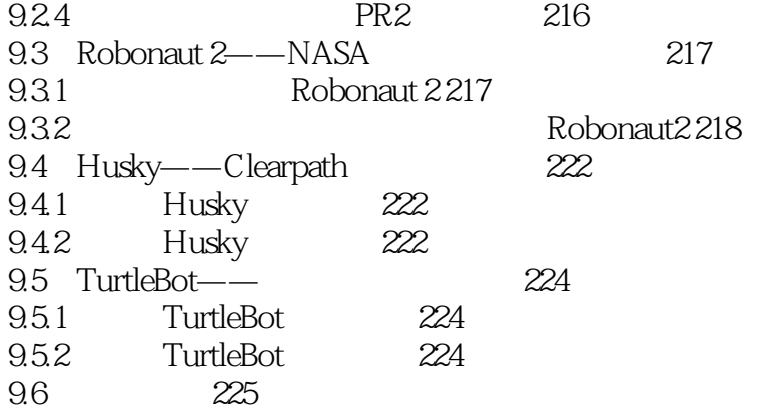

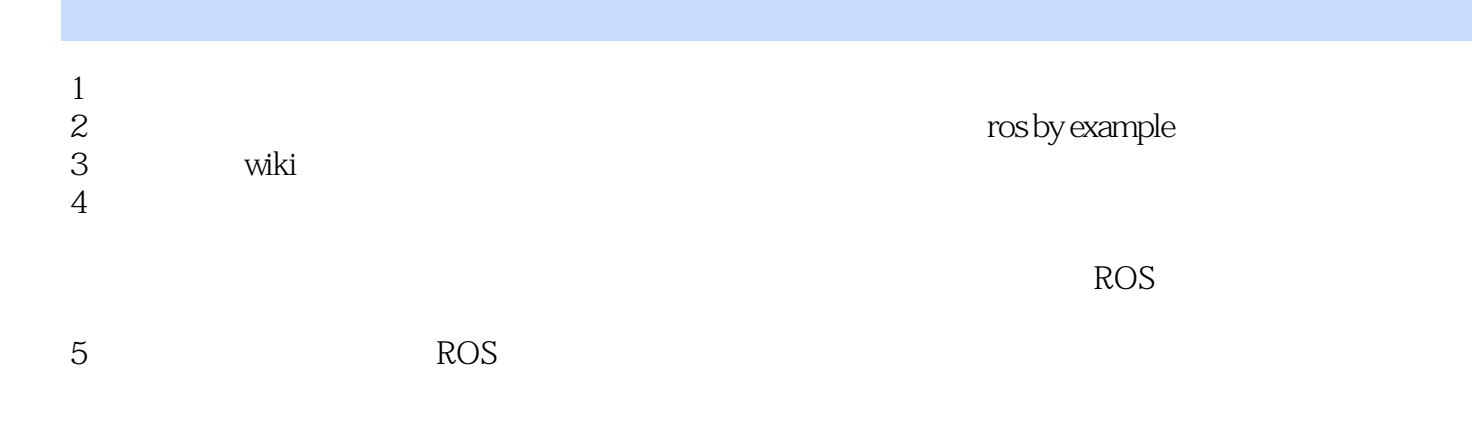

本站所提供下载的PDF图书仅提供预览和简介,请支持正版图书。

:www.tushu000.com